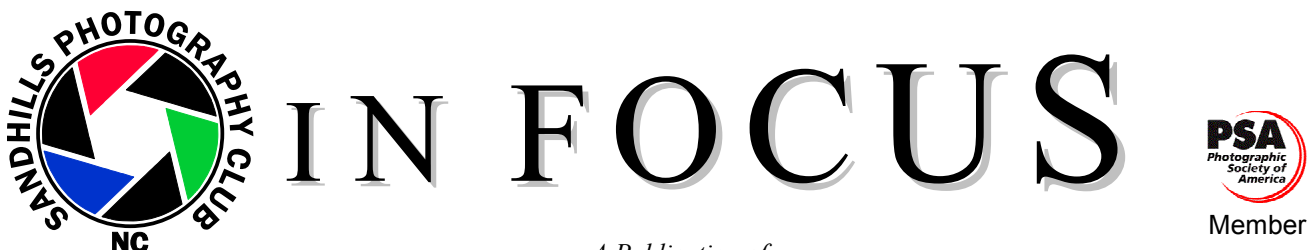

*A Publication of* 

THE SANDHILLS PHOTOGRAPHY CLUB P.O. Box 763, Southern Pines, NC 28388

*Enriching the North Carolina Sandhills through Photography* 

VOL XXV, NUMBER 7 July 2009

# **NEXT MEETING:**

**Monday, July 13, 7:00 PM**  Christ Fellowship Church Midland Road at the corner of Pee Dee Road Southern Pines, NC Program: **Family photos with Tina Wrona** 

## **COMPETITIONS: Brady Smith**

Our first Print competition of the year was held on June 8. Dudley Crawford was the judge and **Travel** was the topic. We truly appreciated and enjoyed Dudley's comments and humor. Congratulations to the winners, all of which are on the website or will be soon:

# **Class A**

- **1st – Ford, Donna** Native American Profile
- **2nd Christiansen, Chris** Italian Pigeons
- **3rd – Smith, Jim** Thai Floating Market
- **HM Magee, Gary** Village Market Tuscany, Italy
- **HM Danielson, Gisela** Excavation Site of the Famous Terra Cotta Army – Xian, China

#### **Class B**

- **1st – Duvall, Scott** Quechua Girl…Descendant of Incas
- **2nd Gilchrist, Glenn** Peaceful Impressions Cades Cove Great Smoky Mtn Nat'l Park
- **3rd – Duvall, Scott** Machu Picchu…Ancient City in the Clouds
- **HM Hiscott, Brenda** Respite in Corfu
- **HM Green, Kathy** Children at Christmas Time Heidelberg, Germany

The **August** competition is scheduled for the **10th** and will be a **Digital** competition on the topic of **Magazine Photography**. Our judge is to be determined. The limit on the number entries is **two (2) pictures** taken within the last **five (5) years**. Here is the official description for this topic (slightly changed from the original description written last year):

Imagine you are hired to submit a photograph to a particular magazine. For each of your entries, you may pick one of the following four magazines: *Better Homes and Gardens*, *Time Magazine*, *Sports Illustrated*, or *Bon Appétit*. Digital manipulations are acceptable. The title of your image should include one of the following codes so we know which magazine you chose:

## **PRESIDENT'S MESSAGE: Don Hiscott**

**Dave Verchick** won third place in the Carolinas Nature Photographers Association recent competition. The competition was *Two of My Best Nature Pictures on North Carolina & South Carolina*. We've seen examples of Dave's great work in our own competitions. Congratulations Dave!!!!

I'm pleased to let the membership know that the Board, at its last meeting, decided to grant Honorary Membership to **Tommy Iorio** and **Sandy** and **Bill Sheppard**.

As far as I know, Tommy was one of the early members of the Club and has been active over many years. She has been a regular attendee and has always been willing to help in any way she could. Tommy has moved to Kentucky. We will miss her. We hope she will come back to visit from time to time.

Most members don't know what a significant contribution Sandy and Bill have made to the club. They have been long time members of the club, dating back as far as I can remember. They have assumed responsibility for refreshments at our meetings. Bill has not only coordinated the members who provide the goodies after each meeting but he has done much more. Sandy and Bill provide the ice, cups, napkins, etc. at their own expense. When we offered to help with this effort Bill said, "This is my thing and I won't hear of it." Last fall when I was putting together my Committee people, I asked Bill to continue with Hospitality. He told me that he probably could not for health reasons. I'm so thankful that he changed his mind and is still fulfilling this important role this year.

We look forward to many more years with Bill and Sandy.

**BHG** – Better Homes and Gardens **TM** – Time Magazine

**SI** – Sports Illustrated

**BA** – Bon Appétit

You can also add to your title words that help describe the purpose of your photograph. For instance, if your intention was to take a photograph for an article in *Time Magazine* about the economy, your title might be, "TM – Article on the economy." On the other hand, if your photo was for an ad in *Sports Illustrated* for headbands, your title might go something like, "SI – Ad for head bands." Please **do not** include any real or filler text on your photos. This is a photography competition not one on graphic design.

Here are the submission instructions:

1. Size your image so that the shortest dimension is a minimum of 768 pixels (1024 x 768 pixels is okay, but 768 x 576 is not. The smaller of the two numbers should be 768 or larger).

2. File type should be JPEG or TIFF and should not exceed 2MB in size, if you can help it.

3. You must include the following information in your email:

Image title

Your name

Which class you're in (A or B)

4. You may also include a brief description of the photo.

5. Please submit your photos to the competition chairman email address:

competitions@sandhillsphotoclub.org.

6. You must send them before midnight on **August 3** to be included in the competition. This deadline is firm. Late entries will not be accepted.

7. You may also give/send me a copy of your submissions on a disc or flash drive.

Our first **Online** photo competition's deadline is approaching, and that deadline is **August 28, 2009**. This will give me time over the weekend to process all the images and post them for your viewing and scoring. This is a completely **Open** competition with **no time limit** for how long ago photos were taken. Digital manipulations are acceptable. You will be able to submit up to **two (2) images**, which will be judged during the month of September by all club members who wish to judge. I will have a blast email sent out to let everyone know where the photos can be viewed and voted upon. Winners will be announced during the October club meeting.

To send images, just use the same procedure outlined in previous Newsletters for digital competitions. Just be sure you put "Online Competition" in the subject of the email and don't send them with images for one of the other competitions. *Again, please note that images will not be viewable on the website until on or after September 1. Voting* will start when the blast email is sent.

Just two side notes: First, please let me know if you are interested in having the club create a Class C designation. Class C would be for those who would like their photos critiqued by the judge during a competition, but are not interested in receiving a score for their image. Second, I would also like to know if you are interested in the club holding more online competitions, in addition to the current competition schedule. You may want to see how this year's goes before you let me know.

So, if you would like to comment on creating a Class C designation or on having more online competitions, please email me at competitions@sandhillsphotoclub.org.

*Looking ahead...* Upcoming competitions are:

Oct 2009 – Landscapes / Print Feb 2010 – Macro Apr  $2010$  – Black & White Jun 2010 – Open Aug 2010 – Stop Action Oct 2010 – Architectural

Full descriptions, any specific rules, and digital or print designations for the 2010 competitions will be given in a soon to be published newsletter. We will also provide 2011 topics at that time. *HAPPY SNAPPING!*

## **PROGRAMS: Len Barnard**

**July 13:** Tina Wrona of *Tina Wrona Photography* will present a program that will give parents and grandparent pointers on taking quality family photos—not just snap shots. Check out her web site www.tinawronaphotography.com for some beautiful examples of her work.

**September 14: Photographing and Experiencing the Cascades**. Scott Zielger, author of a book on the Cascades in Washington and Oregon entitled, "The Cascades: A Natural Heritage," will discuss photography related to his published photography book.

**November 9:** "Take a Second Look with George" More information later but start saving that "**great photo**" that is just missing something and that you would like to have help in improving.

**December 14:** This is the date for our Christmas dinner. It will be a Jolly Good time!!!!! More later....

## **WORKSHOPS: Bill Matthews**

 *A Practical Approach to Digitizing Your Slides, Understanding the RAW Digital Camera Image Format and*  Getting Your Monitor Calibrated with the SPC Projector is a three-part workshop with Bill Matthews. Originally scheduled for Saturday, June 27, it was postponed due to the conflict with the Memorial Service for June White's husband, Charles. This workshop is now scheduled for Saturday, **August 15**, 9:30 – 11:30 am, at the Sandhills Community College Landscape Gardening Center.

 Converting one's 35mm color sides to digital files by scanning sounds like a great idea until simple multiplication shows how long it will take. I've got a good scanner, but with 7,000 slides (50, 140-slide carousels) at 2 minutes per slide the prospect of a 233-hour (29, 8-hour days) task caused me to keep putting off the project. I finally came up with a more practical approach, which allowed me to complete the project in about 16 hours. I'll describe and demonstrate this method in the first part of this workshop.

 Many photographers now capture their images in the RAW file format. Amongst other things the RAW (or Native) format offers the possibility of adjusting exposure and white balance in your computer *after* the picture is taken. Some serious nature and professional photographers enthusiastically endorse this approach while other professional photographers do not. In this part of the workshop the RAW digital will be explained and arguments for and against its use will be presented.

 The last part of this workshop will be a review of the current state of standardization and calibration of the club digital projector. Although the projected image can never exactly replicate the image as displayed on your individual monitors, a reasonably close match can be achieved. The factors involved will be reviewed and tips on how to best prepare digital competition images will be presented.

 *A Photoshop Workshop* with **Bob Biamonte**: Bob hopes to be able to present a Photoshop Workshop at an SCC computer lab in September or October.

#### **EXHIBITIONS: Betty Hendrix**

# **Appalachian Physical Therapy at Olmstead Village**

# **Mark your calendars for the pick-up on July 10 between 2:00 & 3:45 pm.**

At least two photographs had sold tags on them at the last report. If anyone cannot pick up at the assigned time, please make arrangements with a fellow member to pick up for you or get in touch with **Betty Hendrix**.

## **Weymouth Center Photo Exhibit**

#### **September 1 to November 1**

*Weymouth Center for the Arts and Humanities* is celebrating their 30<sup>th</sup> Anniversary. They have invited our club to provide a display of artful Weymouth subject photographs to be shown in their St. Andrews Room on the second floor of the mansion. Along with our photographs, they will mount some excerpts of poetry or writings from James Boyd and Sam Ragan that relate to the photos we submit. The delivery date and hanging date are not firm yet, but will be around the last week in August.

The framed works are to be limited to a maximum size of 16x20 frames. Please select two of your finest pieces to mat and frame. By **July 31**, send the following information to bettyhendrix@charter.net.

- Your name
- Titles of each piece (2)
- Subject matter (one to three words to describe each)
- Size (outer dimensions of frame)
- Price

We will include at least one from each member wishing to participate. By August meeting, we will know what the turnout is and about how many we will be using.

## **FINE ARTS FESTIVAL – Arts Council of Moore County Reminder: July 18-24 submit entries at the Campbell House**  Entry fee: \$15/ entry for ACMC members \$25/entry for non-members

## **Fall Field Trip: Kathy Green**

Mark your calendars for arrival to Cherokee on Monday, October 19. We will be there the 20<sup>th</sup> and 21<sup>st</sup> and return home on Thursday, October 22. The Holiday Inn, in Cherokee, on Highway 19 S has been booked. Plan about a 5<sup>1</sup>/<sub>2</sub>hour trip from Seven Lakes via Route 40 to Exit 27. The room rate for the hotel is \$70 a night for double or single, not including tax. A freshly made breakfast buffet will be available at 6:30 am and is included in the room price.

Plans so far include a Monday night dinner at Chestnut Tree, Holiday Inn restaurant (menu or dinner buffet for approx \$10.) There will be an evening presentation after dinner by local photographer, Jerry Jaynes in the hotel meeting room. His published and unpublished mountain photos can be seen on Flickr.com and some of the photos at his website below are the places we will be seeing. He also has many other photos that you may view on the website: http://www.flickr.com/photos/by\_jerry\_jaynes/1680929752/in/set-72157602221108351/.

Tuesday night dinner, for those interested, will be at the Harrah's Casino Hotel restaurant, Selu, and a trip afterward into the gambling and neon lights of the enormous casino attached to the hotel. Or there would also be time to venture onto an overlook on Blue Ridge Parkway for a sunset picture if you would rather do that instead.

Around Cherokee are circular drives, indoor and outdoor museums, a juried Indian crafts store, Smoky Mt. Parkway, Blue Ridge Parkway (entrance 3 miles), an old farm village, streams and waterfalls, hikes and a new golf course called Sequoyah National Golf Course. Spend a night in Townsend and you could photograph Cades Cove (a 35- mile scenic route from Cherokee and 11-mile one way road at Cades Cove) or go to Gatlinburg and the Roaring Fork Nature trail, a 6- mile paved one-way road.

The Mingus Grist Mill, and Farm Museum are close by off of 441 from Cherokee; 180-foot Mingo Falls is about a 20-minute drive on Old Cove Road from the hotel. (This waterfall has 76 steps to a short trail that goes to a bridge and great view of the waterfalls.)

The July club meeting will have pictures and more detailed information available. Come early to check it out and decide if you want to sign up. Packets of brochures will be given to the first 20 people to sign up.

 **\*Rate for the hotel room, breakfast, free meeting room, and dinner is good if we have at least 10 rooms booked\*** 

#### **Sandhills Youth Photography Club (SYPC)**: **Brenda Hiscott**

The Committee held its initial meeting Thursday, June 11 at SCC Horticulture Center. The Committee members are **Brady Smith**, **Bill Newton**, **Susan McKibben**, **Gary Magee** and me. **Len Barnard** met with us.

We decided that youth between the ages of 8 and 18 should be included in the Youth Club. They will meet on a Thursday evening at Sandhills Community College Horticulture Center. The first meeting was held at 7 pm, June 25 and future meetings are July 9 and 23 and August 6 and 20. **In order to allow for instruction, picture taking and follow-up evaluation, future sessions will be from 6:30 pm until approximately 8:00 pm.** 

The purpose is to inspire creativity and interest in photography for young people at an early age.

We plan to discuss some interesting topics at the next four meetings:

- July 9 Composition (Bill Newton)
- July 23 Subject (Brenda & Don Hiscott)
- August 6 Framing/Angle/Perspective (Gary Magee)

August 20 Auto vs. Manual/Presets (Brady Smith)

If you have youth in this age bracket or know youngsters who would be interested please encourage them to attend. We would welcome parents to stay during the meetings.

If any members of the Club have a camera that the youth could borrow during the meeting please let me know. If you would like to help, we would love to have you. Contact **Brenda Hiscott 295-9544 or (hiscott@nc.rr.com)** 

#### **MEMBERSHIP: Alison Earl**

As of June 24, we now have 93 paid members, along with our two honorary members. For any of you that missed the last meeting, it was announced that **Tommy Iorio** has moved to Kentucky! We wish her well in her new location! Her new address and phone number:

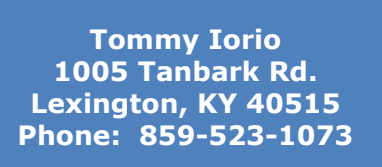

Our newest members are **Rich Manning** and **Jane Sessler**. Rich is a returning member, having been out of the club for about six months due to a family illness. He considers himself still in learning mode when it comes to photography. He currently uses a Cannon (a 620 Small Digital Camera) and loves to shoot just about anything. As to his SPC membership, he says he want to learn everything he can, and is looking forward to meeting all types of people and their interests. He really likes this Club and he has learned a great deal through it! He likes the trips too! His answer to the question, "Anything else you would like to share" was '**This is one great group!'.** Who can argue with that?  $\odot$ I haven't heard from Jane yet, but hope to hear from her soon and will share her data.

#### **LIBRARY: Gisela Danielson**

 During our April meeting I took a survey to see how many of the members present had actually looked at the Library Link on our website. Only about 20 percent had done so. I'm trying to get our members involved so please check out the Library Index attached to this newsletter (pages 8-9) or go to our website: www.sandhillsphotoclub.org You may borrow books and/or DVD/CDs. Place your order via email, gdanielson@nc.rr.com or call me, 673-0521. Your order will be ready for pick-up at the next SPC meeting.

Donations of gently used and fairly recent photography related books and CD/DVDs are always appreciated.

#### **REFRESHMENT ASSIGNMENTS: Bill Sheppard**

The following are refreshment providers for the next three months: **July Linda Piechota** 

**August Carole Bernard & Joanne Lentz September Jill Margeson** 

#### *NEXT BOARD MEETING***:**

**Thursday, July 16, 3:00 pm, Sandhills Community College Horticultural Gardens Visitor's Center.** 

**SPC WEBSITE:** www.sandhillsphotoclub.org

#### **2009 SPC Board Members**

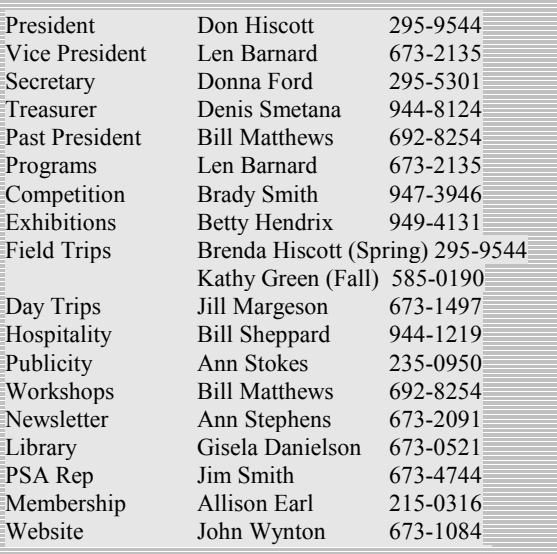

## **MONTHLY FINANCIAL REPORT: Denis Smetana**

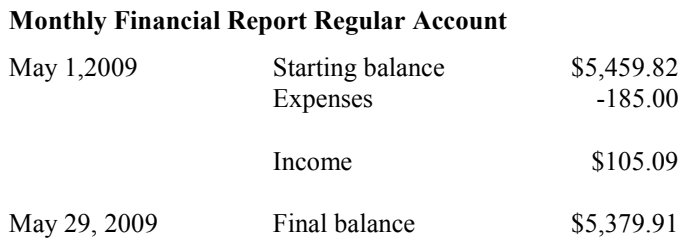

The only expense in May was for the pre-Spring Field Trip scouting trip.

Income was from '09 dues from three members and interest on our checking account.

#### **Monthly Financial Report Projects Account**

The balance of the Regular Account (including the Projects Account) is \$5,542.56.

There was no other activity in our projects account so the beginning and end balance was the same at \$162.65.

# **Photo Tip of the Month: Jill Margeson**

## **How to Critique a Photo**

Take a look at this online article: http://news.deviantart.com/article/70348/. It lists questions to ask when looking honestly and constructively at your photographs for impact, composition, and technical/camera work.

*If you have a photo tip to share with SPC members in the newsletter, please e-mail to Ann Stephens at Astephens95@nc.rr.com*

#### **PHOTO EQUIPMENT CLASSIFIED**

If you wish to buy or sell photo equipment, send your ad to **Ann Stephens** at astephens95@nc.rr.com. Ads run for two issues unless you request otherwise.

# Weymouth Scavenger Hunters

**MEET at the front Weymouth parking lot on July 9 at 8:30 am** if you want some company exploring the grounds, or if you want to ask about your camera or how to do a certain type of shot. Call Jill at 673-1497 if you are interested or if you can come as a volunteer helper. If rain is pouring down, we will not meet.

Seventeen brave members signed up for the hunt at Weymouth Center. If you weren't one, join us-it is not too late. Send photos anytime until July 17. Please follow these instructions for sending 4 photos you'd like discussed from 4 of the 6 topics:

**Resize** your photos to competition size (this is NOT a competition). Make the shortest side a minimum of 768 pixels and the total size not more than 2 MB.

**Attach the resized photo to your email** and write in the subject space: Your name and picture category. Example: "Jill Margeson spiral". If you would rather not have your name on the picture for the critique during workshop, write "anonymous spiral". If you make a lot of changes in your photo and you want to show a final product, send 2 pictures of the same shot. Write " name, spiral original" and "name, spiral ready to print".

**Send to: jillmargeson6@gmail.com** Note: this is a different address for Jill's usual email.

**WORKSHOP** will be on Saturday, July 25, 9:00 to 11:00 am at SCC gardens building called Burlingame room. Look for ring of children in front of the building. Everyone is invited-even if you have no photos. If you can't come, let me know when you email photos, and someone will record the comments for you.

Interesting captures have been reported recently: A fireplace inside the house has a great SPIRAL. The pond is ALIVE with frogs and dragonflies. Roses have big drops of WATER in the early morning light. On the trail off the pond some RED strawberry-like things have been spotted among dark green leaves. Plenty of ACTION has been seen from a team of four magnificent black horses practicing on the field in front of the stables. STRAIGHT LINES have been spotted in the walls and fences and benches.

It's fun to hunt! Give it a try!

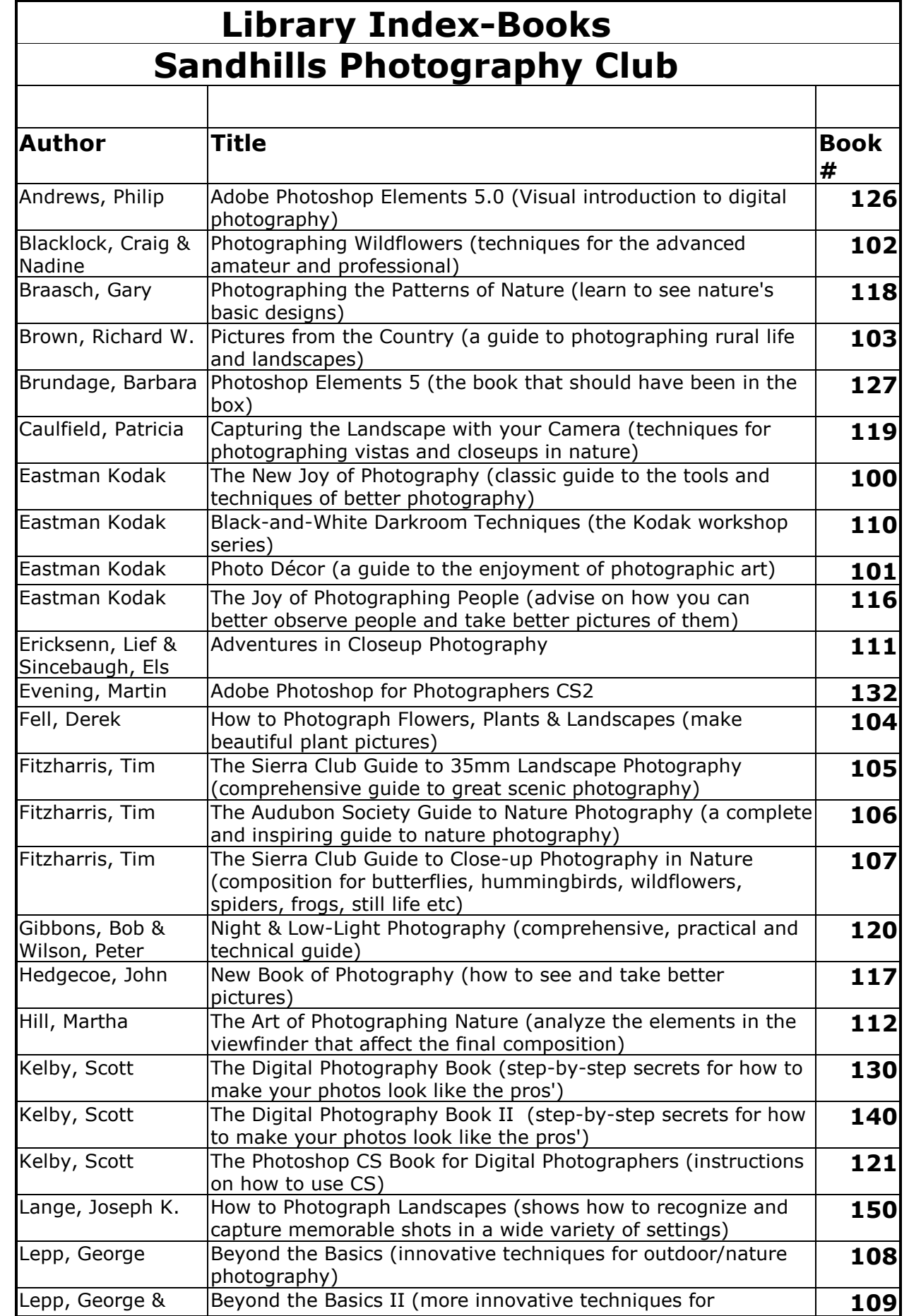

outdoor/nature photography)

Vincent, Kathryn (\* 1922)

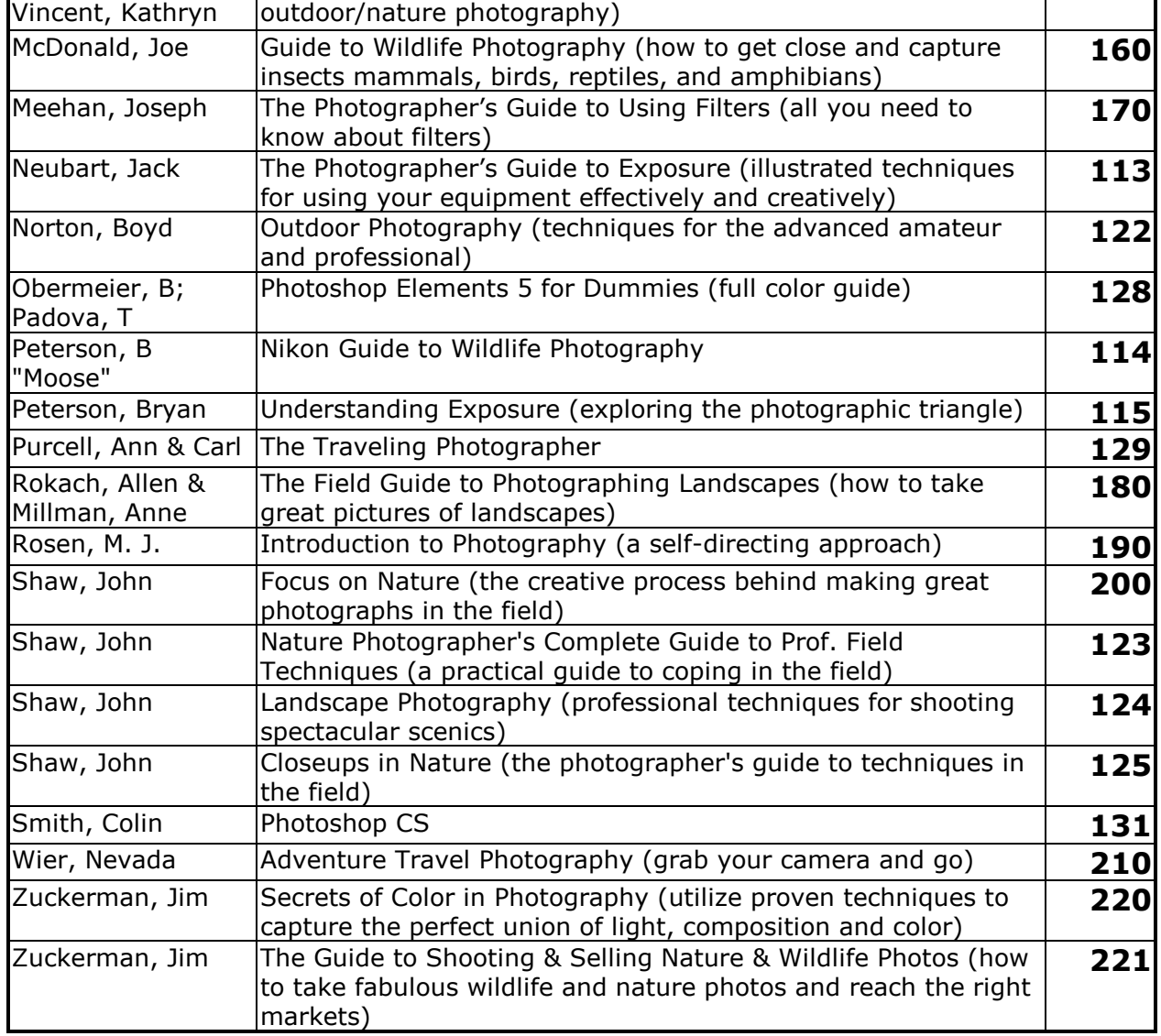